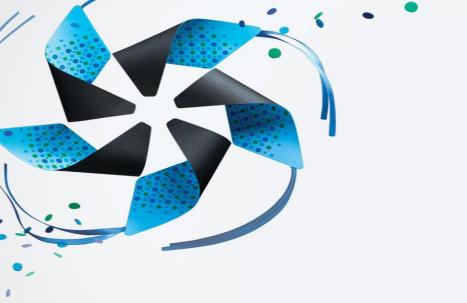

# Tizen 2.3 API Overview

Hobum (Vincent) Kwon
Principal Engineer
at Samsung Electronics

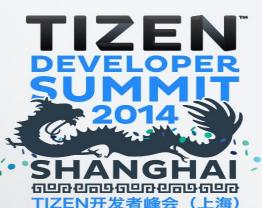

# Tizen Architecture & Public APIs & 3rd Party Applications

- Web API
  - Web is the primary application development environment for Tizen
- Native API
  - Fast, light-weight, scalable native applications can run smoothly on any device

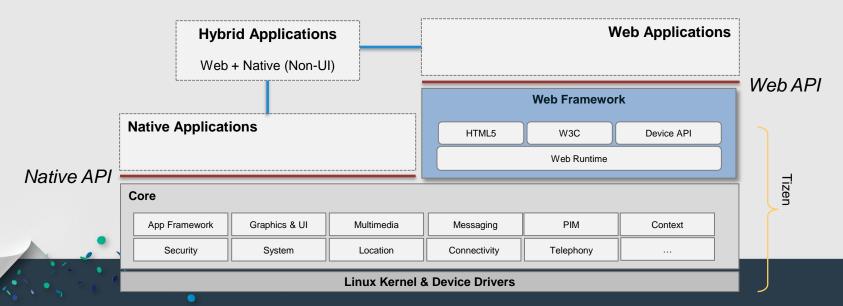

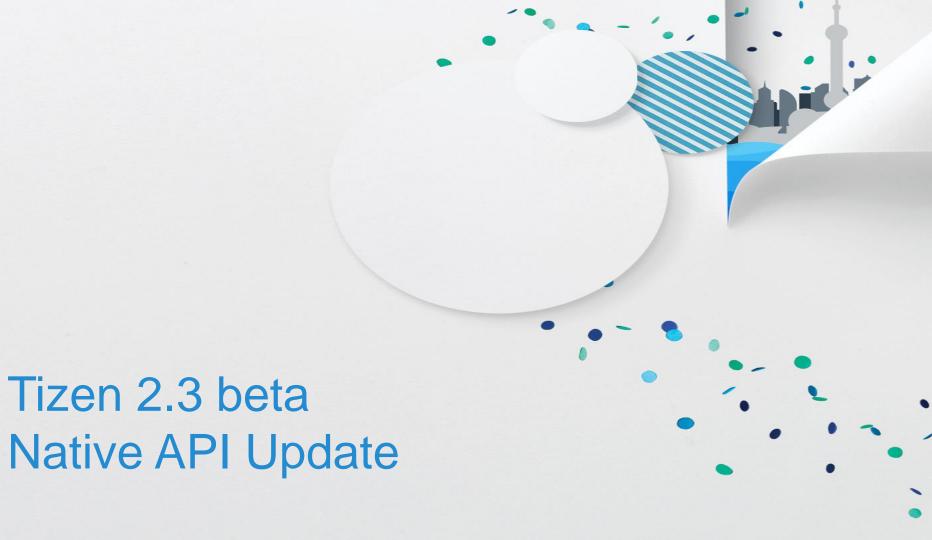

## Introducing new Native API in Tizen 2.3 Mobile Profile

#### Mature

- Technology was already in Tizen since 1.0
- Now in SDK and Compliance for 3<sup>rd</sup> party developers

#### Powerful Graphics

- Powered by Enlightenment Foundation Libraries (EFL)
- High performance, scalable, customizable styles

#### Lightweight

Light-weight enough to fit in every Tizen Profile

#### More open source libraries

• EFL, Sqlite, openssl, Curl, json-glib, libexif, etc.

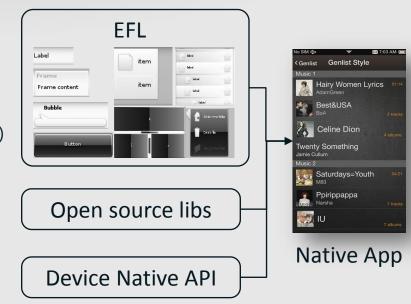

#### **EFL Overview**

#### EFL (Enlightenment Foundation Libraries)

- A collection of libraries supporting 2D and 2.5D UI rendering for Tizen platform
- Built by the same team working on Enlightenment project
- Built for the purpose of making E17(Enlightenment 0.17)
- Always focused on staying lean and still providing fanciness
- Provides a set of libraries for adding common GUI widgets
- Handling and routing input, managing data, communications and the main-loop

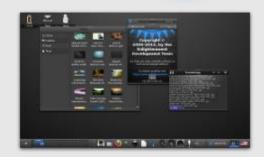

- Enlightenment Open source Project (<a href="http://www.enlightenment.org">http://www.enlightenment.org</a>)
  - A whole suite of libraries to help you create beautiful user interfaces with much less work

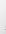

## **Create a Tizen Native Application Project – With UI or Not**

- First download Tizen 2.3 beta SDK and select Mobile Profile
  - https://developer.tizen.org/ko/downloads/tizen-sdk?langredirect=1#2.3
- For UI application (Applications with UI)
  - Developed using EFL for user interface and other APIs to utilize full mobile device features
  - Use template in the SDK: File → Tizen Native Project → Template → UI Application
- For Service application (Applications without UI)
  - Can use all Native API except UI related (EFL, OpenGL ES, ...)
  - Use template in the SDK: File → Tizen Native Project → Template → Service Application

# **Tizen Native Applications – UI Application Lifecycle (1/4)**

#### Application states

| State      | Description                                       |
|------------|---------------------------------------------------|
| READY      | The application is launched                       |
| CREATED    | The application starts the main loop              |
| PAUSED     | The application is running but invisible to users |
| RUNNING    | The application is running and visible to users   |
| TERMINATED | The application is terminated                     |

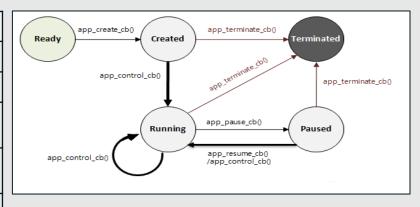

State transition callbacks should be set up before starting main loop

# **Tizen Native Applications – UI Application Lifecycle (2/4)**

#### Application life-cycle callbacks

| Callback         | Description                                                       | Action (Example)           |
|------------------|-------------------------------------------------------------------|----------------------------|
| app_create_cb    | Hook to take necessary actions before main event loop starts      | UI generation code         |
| app_pause_cb     | Hook to take necessary actions when application becomes invisible | Releasing memory/resources |
| app_resume_cb    | Hook to take necessary actions when application becomes visible   | Re-allocating resources    |
| app_terminate_cb | Hook to take necessary actions when application is terminating    | Release all resources      |
| app_control_cb   | Hook to take necessary actions for responding to a launch request | Required action            |

## Tizen Native Applications – UI Application Lifecycle (3/4)

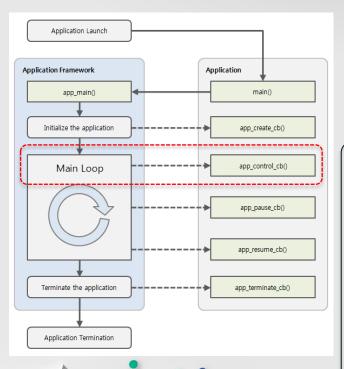

#### Who can launch applications?

- Users through the application launcher
- Another application which needs to perform a specific operation (AppControl)

# **Tizen Native Applications – UI Application Lifecycle (4/4)**

#### Additional callbacks for system events

| Callback                     | Description                                                             | Action (Example)                      |
|------------------------------|-------------------------------------------------------------------------|---------------------------------------|
| app_low_memory_cb            | Hook to take necessary actions in low memory situations                 | Save data into<br>a persistent memory |
| app_low_battery_cb           | Hook to take necessary actions in low battery situations                | Stop heavy cpu/power consumption      |
| app_device_orientation_cb    | Hook to take necessary actions for handling a device orientation change | Change display orientation            |
| app_langage_changed_cb       | Hook to take necessary actions for handling a language change event     | Refresh display with a new language   |
| app_region_format_changed_cb | Hook to take necessary actions for handling a region change event       | Update time to show timezone change   |

## **Tizen Native Applications – Service Application Lifecycle**

#### Application life-cycle callbacks

| Callback                                                                                                    | Description                                                    |  |
|----------------------------------------------------------------------------------------------------|----------------------------------------------------------------|--|
| service_ app_create_cb                                                                                                    | Hook to take necessary actions before main event loop starts   |  |
| service_app_terminate_cb                                                                                                    | Hook to take necessary actions when application is terminating |  |
| service_app_control_cb  Hook to take necessary actions for responding to a launch request  (without UI, you still need to get app control to take a certain action |                                                                |  |

#### For system events, same as UI Application

• Memory, battery, orientation, language, region format change callbacks

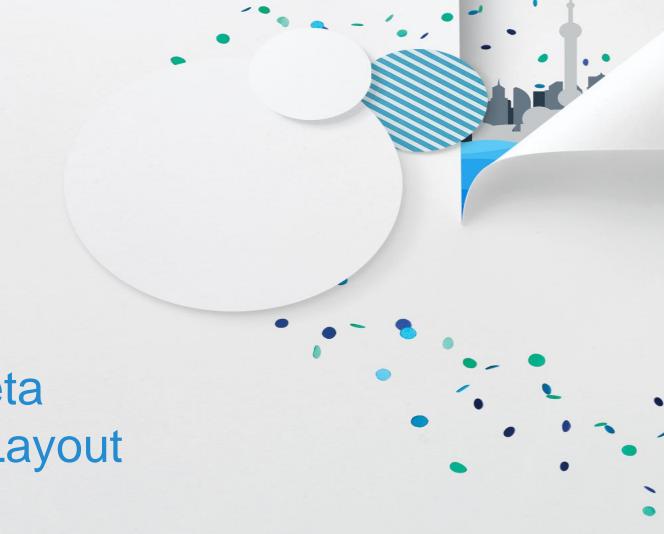

Tizen 2.3 beta Native API Layout

## **Public Native API | Definition**

- The Public Native API is defined in the Tizen Native API Reference in the SDK
  - You can find at SDK's Help Contents → Tizen Mobile Native App Programming → API Reference
  - The API reference will be available at developer.tize.org at Tizen 2.3 official release
  - Must only use documented Public Native API for compatibility reason
- The APIs are originated from core subsystems
- Revised and improved over the past few months for API usability
  - Continuing effort to lower the learning curve for the new Public Native API

## **Native API Layout**

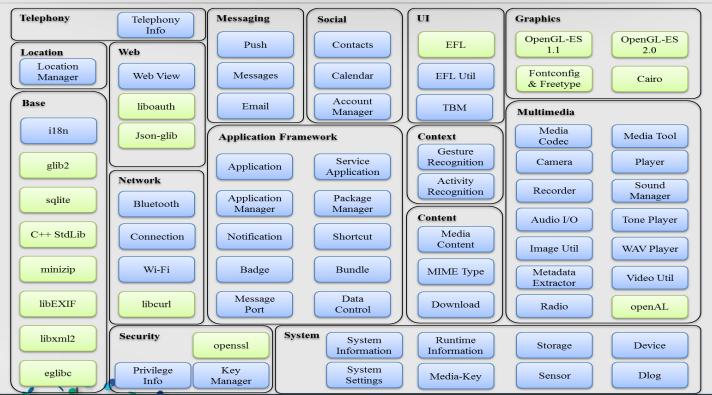

Legend
Tizen Native Modules
Open-source Modules

# **Supported Open Source Libraries (1/2)**

| Lib        | Version   | Why we need to open this library?                                                                                                    |
|------------|-----------|----------------------------------------------------------------------------------------------------|
| EFL        | 1.7       | EFL is the fundamental set of libraries underlying the Native API                                                                                                    |
| libEXIF    |           | Exif is an image file format used by camera and scanner devices (extends existing formats such as jpeg and tiff). Many Tizen devices have a camera and emit this format, libexif allows decoding |
| Json-glib  | 0.10.4    | Json-glib is a library for serializing and deserializing Javascript Object Notation (JSON) using Glib and Gobject data types.                                                                    |
| Eglibc     | 2.13      | Standard C library, needs to be available to programs written in ISO C language                                                                                                    |
| Glib       | 2.32.3    | Application building blocks which add data types and other programming facilities for Clanguage programs                                                                                         |
| Curl       | 7.28.1_24 | A client-side URL transfer library supporting http, https, ftp, file URIs and many more protocols. Allows applications to perform url-related activities without having to involve a web browser |
| libXML2    | 2.7.8     | Library for parsing xml documents                                                                                                    |
| Fontconfig | 2.9.0     | Font-handling library to let applications find a font or a closely matching font                                                                                                    |
| Freetype   | 2.4.9     | Text-rendering library                                                                                                    |
| Minizip    | 1.2.5     | Lightweight library building on top of zlib for processing files in the zip format                                                                                                    |
| Sqlite     | 3.7.13    | Implements a lightweight sql database within a library, widely used for embedded client-local storage.                                                                                           |
| Cairo      | 1.12.14   | Library for 2-D vector graphics drawing                                                                                                    |
| openssl    | 1.0.1g_1  | Library implementation of secure sockets layer (ssl) and transport layer security (tls) to enable secure internet communications                                                                 |

# **Supported Open Source Libraries (2/2)**

| Lib                  | Version            | Why we need to open this library?                                              |
|----------------------|--------------------|--------------------------------------------------------------------------------|
| OpenAL               | 1.13               | Audio API designed for efficient rendering of 3-D positional audio.            |
| OpenGL ES            | 1.1., 2.0          | library for rendering 3-D and 2-D graphics in embedded systems                 |
| C++ Standard Library | 3.4.16 (GCC 4.6.4) | Standard C library, needs to be available programs written in ISO C++ language |
| libOAuth             | 0.9.4              | Functions implementing the OAuth Core RFC 5849 protocol                        |

## Ready by Tizen 2.3 official release

#### More APIs:

- NFC, STT/TTS, media codec, window level adjustment, Tizen ID, etc.
- Error name printer

#### More Documents:

- More programming guides and tutorials including EDJE
- Kind explanation for sample apps

#### Tizen Compliance Support:

- Tizen Certification Specification for Tizen Native API
- Tizen Certification Tests for Tizen Native API

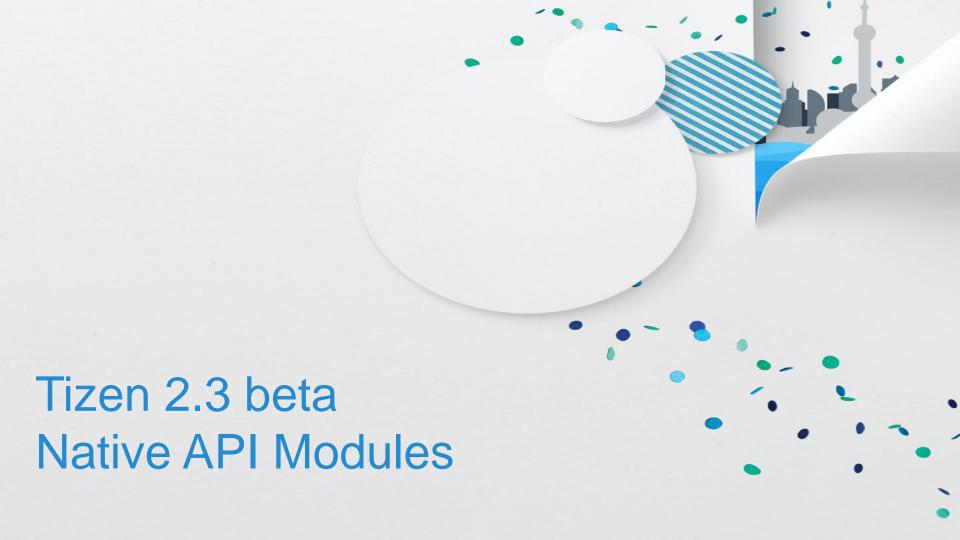

## Native API | Application Framework / Base

#### Provides

- Managing the main event loop of an application or background application, managing application state changes, launching other applications using the application name, URI, or MIME type (Application, Service Application)
- Storing and retrieving information related to packages installed on the device (Package manager)
- Information about applications (Application manager)
- Managing notifications (Notification)
- Passing messages between applications (Message-port)
- Simple string-based dictionary ADT (Bundle)
- Exchanging specific data between applications (Data Control)
- Flexible generation of number or date format patterns, formatting and parsing dates/number for any locale (i18n)

## Native API | System / Security

- Provides system and device management features
  - Interfaces for accessing devices such as sensors, USB, MMC, battery, CPU, and display (Sensor, Device)
  - Getting information about the device (System Information, Runtime Information)
  - Getting system settings containing miscellaneous system preference (System Settings)
  - Sending log output for debug activities (dlog)
  - Getting information about storage (Storage)
  - Providing a secure repository protected by user's passwords for keys, certificates, and sensitive data (Key-manager)
  - Retrieving and displaying privilege information (Privilege-Info)

# Native API | Location

- Provides location-based services (LBS)
  - Position information, satellite, GPS status, geofencing (Location Manager)

## Native API | Network

- Provides network and connectivity related functionalities
  - Managing modem data connections (Connection)
  - Managing Bluetooth devices (Bluetooth)
  - Managing Wi-Fi and monitoring the state of Wi-Fi (Wi-Fi)

## Native API | Telephony

- Provides cellular functionalities communicating with a modem
  - Managing call-related information and services, obtaining information from a SIM card, accessing the cellular network status information (Telephony-information)

# Native API | Messaging

- Provides messaging services
  - Creating, setting properties (recipients, body), and sending SMS,MMS messages (Messages)
  - Managing E-mails (Email)
  - Push service (Push)

## Native API | Multimedia

#### Provides

- Encoding, decoding, and transforming images (Image Util)
- Transcoding a media file (Video Util)
- Recording from the audio device and playing raw audio data (Audio I/O)
- Playing multimedia contents from a file, network, and memory (Player)
- Playing the tone and Waveform audio files (Tone Player, Wav Player)
- Controlling a camera device (Camera)
- Recording audio and video (Recorder)
- Accessing Radio (Radio)
- Extracting meta data from an input media file (Metadata-extractor)
- Directly accessing media codes on the device (Media-codec)
- Handling AV packet buffer for interworking between multimedia framework modules (Media tool)

## Native API | Content / Context

#### Provides

- Managing information about media files (Media Content)
- Downloading the contents of a URL to the storage asynchronously (Download)
- Mapping MIME types to file extensions and vice versa (Mime-type)
- Controlling information of the user and device including motions, activities (Activity Recognition, Gesture Recognition)

# Native API | Social

#### Provides PIM-related services

- Managing account information on the device (Account Manager)
- Managing calendar events and accessing calendar database (Calendar)
- Managing contacts and contact groups and accessing contact database (Contacts)

# Native API | UIX

- Provides UI features & interaction services
  - Providing surface for Tizen (TBM Surface)
  - Getting and setting the priority order of the notification window (EFL-util)

## Native API | Web

- Provides Web browser features
  - Displaying and controlling Web pages, such as browsing, tracking browsing history, and downloading Web content (WebView)

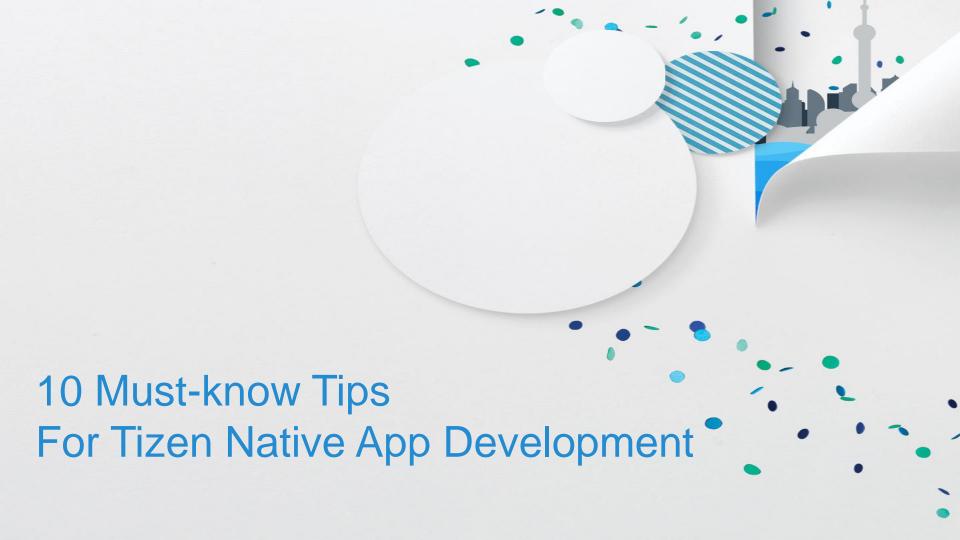

# Tip 1: What you are looking for is in SDK Help Contents (1/2)

• All the Native API documents are in the [Help Contents] and will be added more

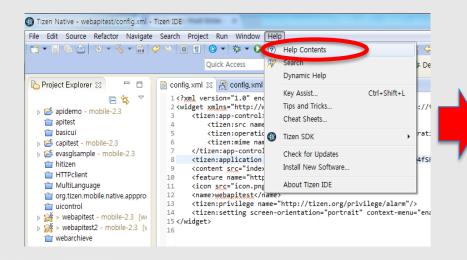

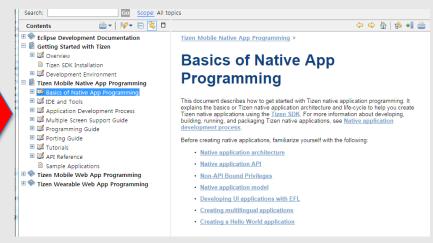

# Tip 1: What you are looking for is in SDK Help Contents (2/2)

#### Basics of Native App Programming

- Where you first visit before write an app
  - Application Model
  - Multi-lingual guide
  - Brief UI programming with EFL guide
  - Hello world example

#### Programming Guide

• Module overview and major feature introduction

#### Tutorials

- Step by step API usage example
- Tutorial helper app will be added soon to run tutorial codes by copy & paste to the SDK

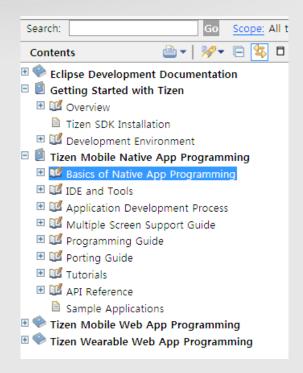

#### Tip 2: Open SDK help contents in a browser

- Go to [Window → Preference → Help → Open help contents]
- Select [In an external browser], then you can find info more easily

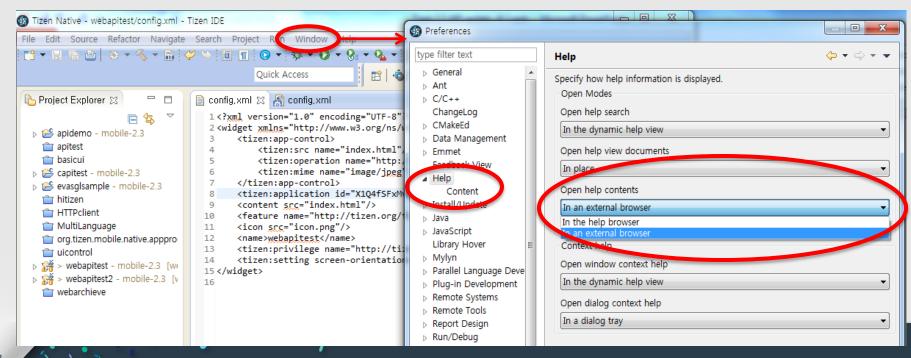

## Tip 3: Refer to sample applications in the SDK (1/3)

- Go to [File → New → Project → Tizen → Tizen Native Project ]
- Select Sample what you want to see

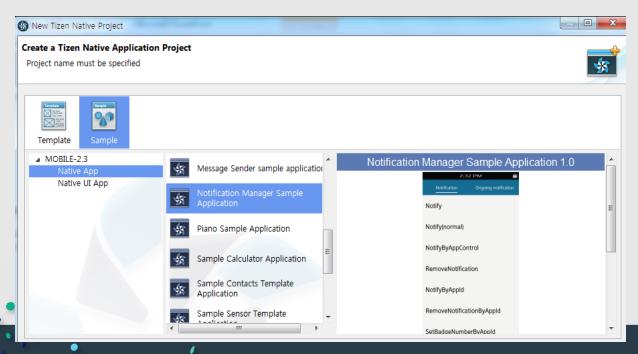

## Tip 3: Refer to sample applications in the SDK (2/3)

Check out samples in the SDK

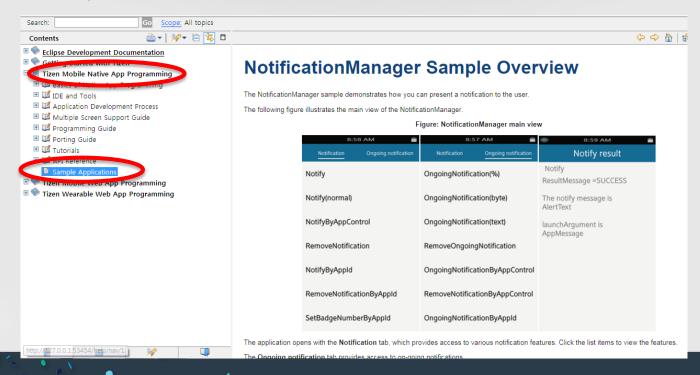

# Tip 3: Refer to sample applications in the SDK (3/3)

#### Native UI Apps

#### : demonstrate UI only (not fully functioning)

| Alignment UI     | Message Bubble UI    |
|------------------|----------------------|
| Animation UI     | Relative Position UI |
| ApplicationStore | SNS UI               |
| Calculator       | Settings UI          |
| Clock            | Theme extension UI   |
| Media            | Layout Samples UI    |
| EDC Format       | Layout sinal UI      |
| Email UI         | Language change UI   |
| Gallery UI       | More to come         |

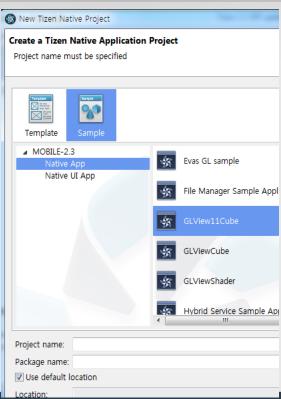

#### Native Apps

#### : fully functional sample apps

| UI Controls        | Notification |
|--------------------|--------------|
| Evas GL            | Piano        |
| File               | Calculator   |
| GLView             | Contacts     |
| Hybrid application | Sensors      |
| Media              | Scheduler    |
| More to come       |              |

### Tip 4: Don't forget Non-API bound privileges (1/2)

- If your app access the Internet, add the below privilege
- Non-API bound privilege need media storage access and external storage access also

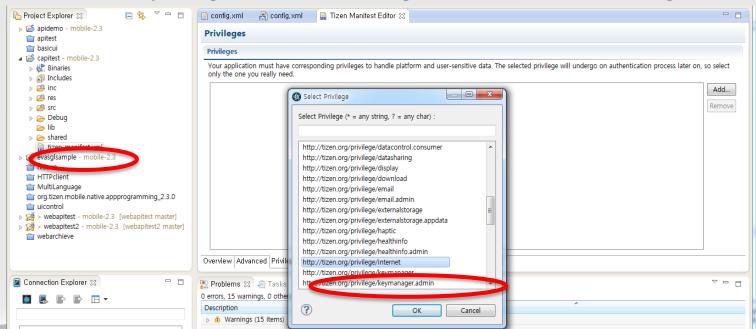

### Tip 4: Don't forget Non-API bound privileges (2/2)

■ [ Help Contents → Mobile Native App Programming → Non API Bound Privileges ]

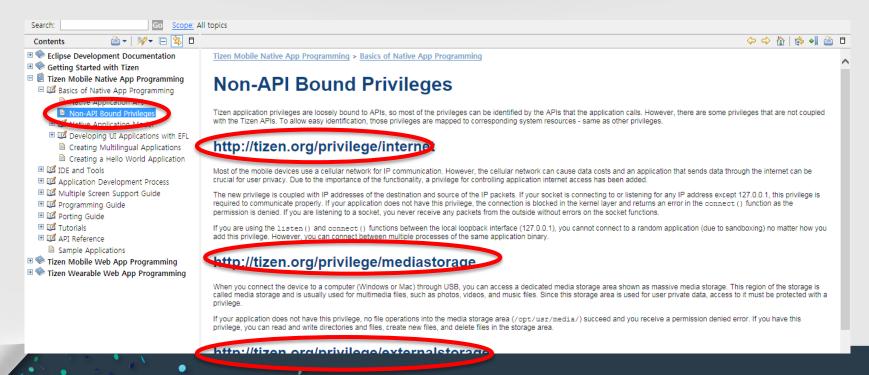

### Tip 5: Use Tizen Manifest Editor for tizen-manifest.xml (1/2)

Easy to configure App Control (below), Privileges, Features, etc.

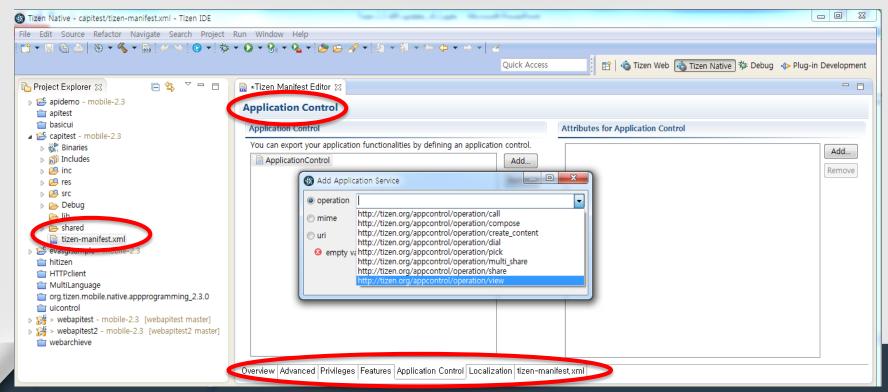

### Tip 5: Use Tizen Manifest Editor for tizen-manifest.xml (2/2)

■ To learn elements in the manifest xml file, visit the below page in the SDK Help Contents

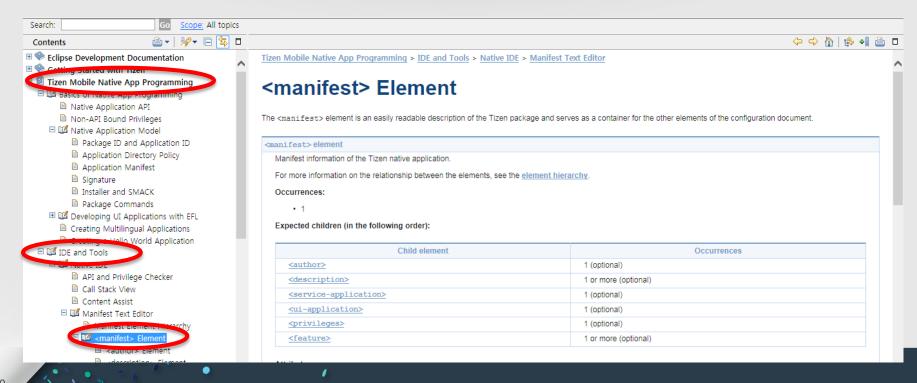

## Tip 6: Things to remember when see the API Reference (1/2)

- In most case, [ Returns ] indicates 0 on success, negative on error
- Carefully read [ Remarks ]. e.g., string must be freed

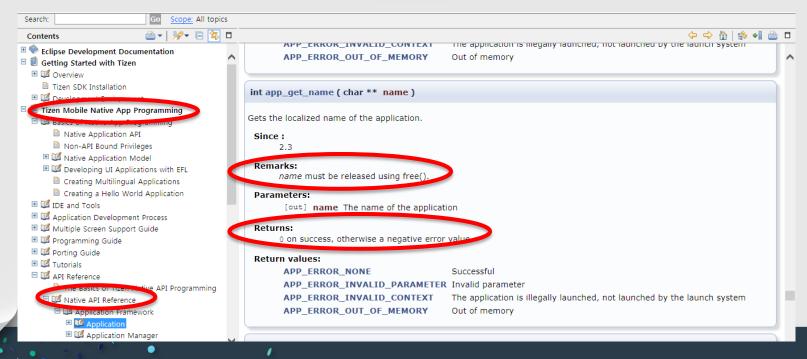

### Tip 6: Things to remember when see the API Reference (2/2)

Understand hierarchy of API modules (logical categorized)

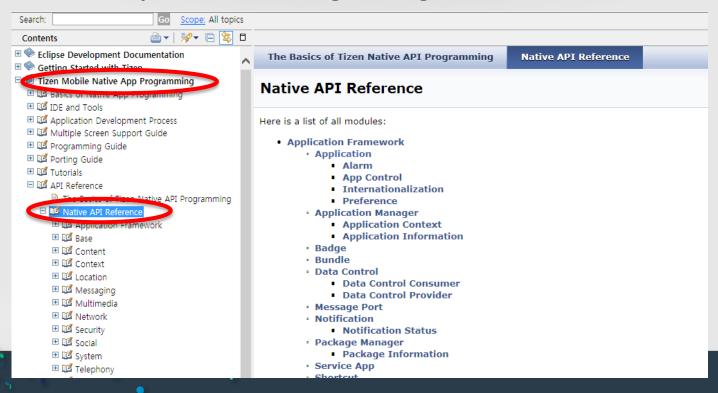

#### **Tip 7: Security Profile**

- Need to add Security Profile when you install SDK
- Suspect missing or wrong security profile if launching app failed with security error shown

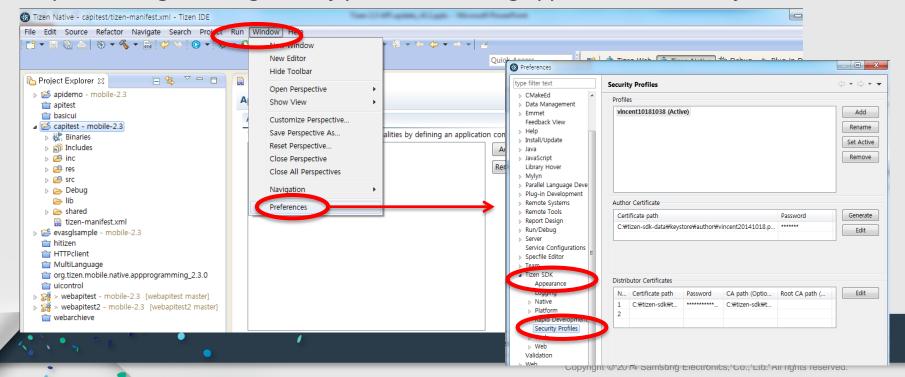

## Tip 8: If you are new to EFL, here comes docs for you (1/2)

- Visit official EFL documents page (samples):
  - •https://enlightenment.org/p.php?p=docs&l=en
- If you are interested in UI layout (EDJE), following site will help you alot:

•http://docs.enlightenment.org/api/edje/doc/html/edcref.html

- Be friend with UI control sample (on the right)
- In the SDK help contents, check out below link

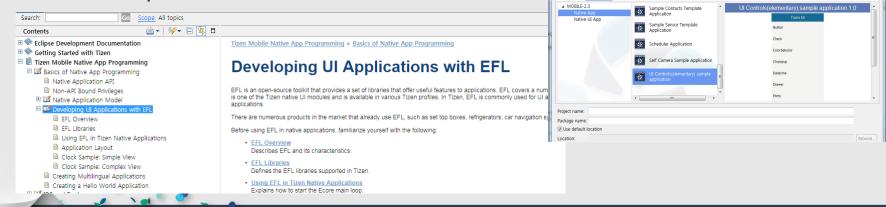

New Tizen Native Project

Template

Create a Tizen Native Application Project

Project name must be specified

- - X

\$

### Tip 8: If you are new to EFL, check out EFL documents (2/2)

More in-depth guide in Programming Guide in Help Contents

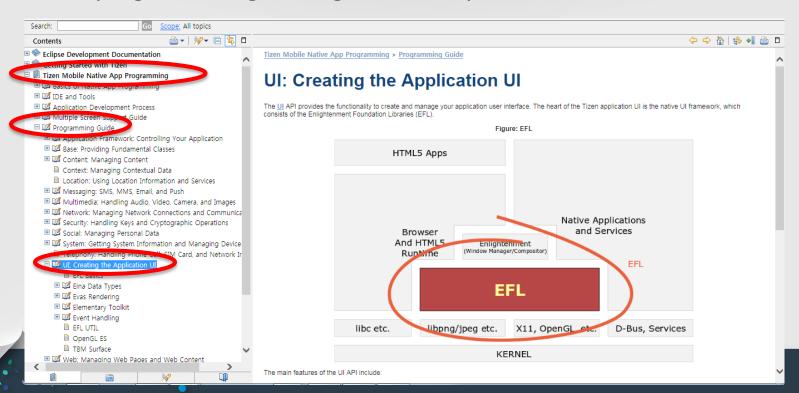

# Tip 9: Use SDB to push or pull files to your app project (1/2)

- Pull or push files (e.g., png files) from or to your project
- Your project is located /opt/usr/apps/APP\_ID for SDK emulator
- You need to understand app directory structure (next page)

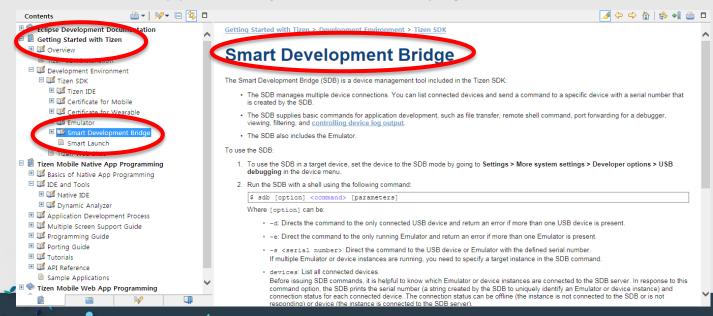

# Tip 9: Use SDB to push or pull files to your app project (2/2)

#### Application directory policy in Help Contents

- For all pre-existing (not created at runtime),
   read-only file, if only used by own app,
   place it in [ res ] folder
- For exclusive runtime data, use data folder
- If need to share with other apps, such as icons, place it in [ shared/res ] for read-only data

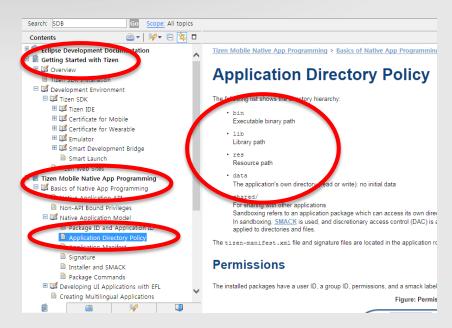

## **Tip 10: Understand main loop for Native Application**

- Ecore main loop is used for UI Application (as of 2.3 beta)
- Service applications will use ecore main loop (at the 2.3 official release)
- Can be used with GMainLoop libraries (handled internally)

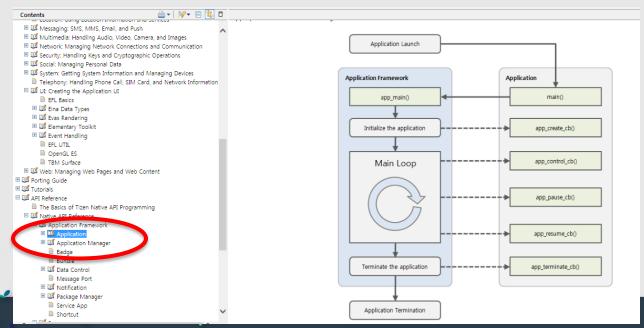

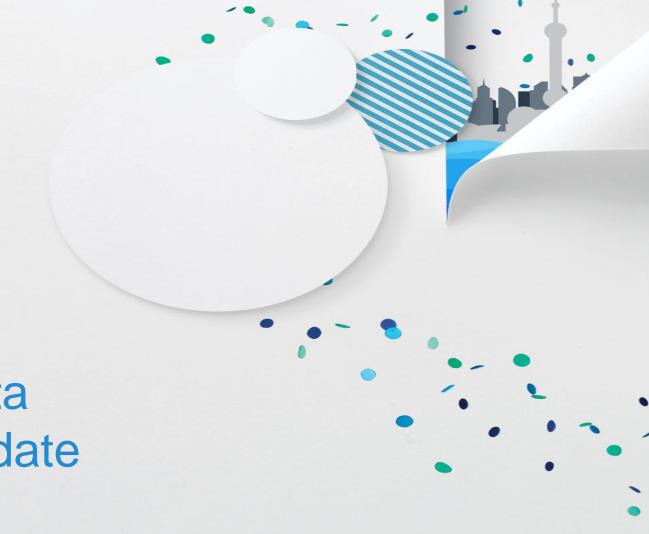

Tizen 2.3 beta Web API Update

#### **Brief Overview: Tizen Web Application and Web Runtime**

#### Web Application

- Using Web based technologies
- Accessing local device / platform resources

#### Web APIs

- W3C/HTML5 and de-facto Supplementary APIs
- Tizen Web Device APIs
- Tizen Web UI FW

#### Web Runtime

- Lifecycle Management of web applications
- Execution of web application
- Access to device resources via JS API
- Device and Platform integration

#### **Brief Overview: Tizen Web Device APIs**

- Apps need access to device features outside of the HTML
- Can access various device features via Web Device API
- Apps to work like native apps with minimum porting effort

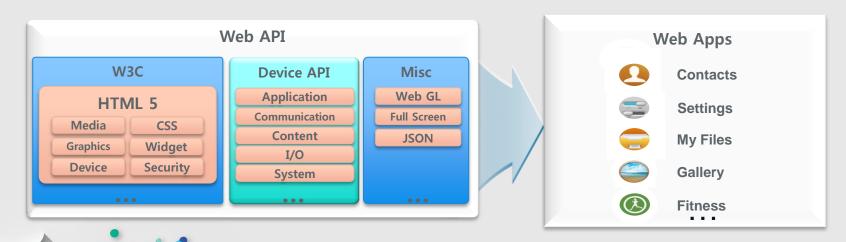

#### **Web Application Packaging**

#### Packaging

- W3C Widget Packaging and Configuration
- An example of an app structure (right)

#### Config.xml

- Web App Configurations
  - Application basic info (ID, icon, name, ...)
  - Localization
  - Preferences
  - Feature
  - Privilege

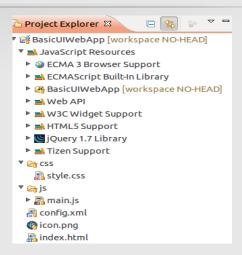

# Tizen 2.3 Web Device API Modules (as of 2.3 beta)

| Tizen Common             |                                                                                                    |
|--------------------------|----------------------------------------------------------------------------------------------------|
| Tizen                    | Manages Bluetooth device and supports RFCOMM and HDP                                                                                                    |
| Application              |                                                                                                    |
| Alarm                    | Schedules an application to be launched at a specific time                                                                                                   |
| Application              | Provides information about applications and controls applications                                                                                            |
| Data Control             | Provides information about packages and install/uninstall packages                                                                                           |
| Package                  | Provides information install/uninstall package and get information about installed packages.                                                                 |
| Communication            |                                                                                                    |
| Bluetooth                | Manages Bluetooth device and supports RFCOMM and HDP                                                                                                    |
| Messaging                | Sends and receives SMS, MMS and Email message                                                                                                    |
| Network Bearer Selection | Provides interfaces and methods for users to set network bearer for a specific IP address.                                                                   |
| NFC                      | Manages NFC device and detects NFC tag and peer                                                                                                    |
| Push                     | Receives push notifications from push server                                                                                                    |
| Secure Element           | provides interfaces and methods for access to Secure Elements.                                                                                               |
| Content                  |                                                                                                    |
| Content                  | Discovers multimedia content (such as images, videos or music)                                                                                               |
| Download                 | Downloads remote objects by HTTP request                                                                                                    |
| Exif                     | Provides interfaces and methods for manipulating EXIF data from JPEG file.                                                                                   |
| Input / Output           |                                                                                                    |
| Archive                  | Provides interfaces and methods to create an archive file as well as various other kinds of manipulation(e.g. extract files, add a file to an archive file). |
| Filesystem               | Provides access to the file system of a device. This API might be obsolete in the future when W3C File APIs are extended to access system-sensitive files    |
|                          | v by Web applications.                                                                                                    |
| Message Port             | Provides the functionality for communication with other applications                                                                                         |

| Multimedia             |                                                                                                    |  |
|------------------------|----------------------------------------------------------------------------------------------------|--|
| Sound                  | Provides a way to control sound volume level                                                                  |  |
| Communication          |                                                                                                    |  |
| Account                | Provides interfaces and methods for managing accounts(e.g. create an account, change the account information) |  |
| Bookmark               | Provides interfaces and methods for access to Bookmarks                                                       |  |
| Calendar               | Enables the management of calendar information                                                                |  |
| Call History           | Allows accessing call history for phone calls                                                                 |  |
| Contact                | Enables the management of contact information                                                                 |  |
| Data Synchronization   | Provides methods to synchronize device data to the server using the OMA DS 1.2 protocol                       |  |
| System                 |                                                                                                    |  |
| FM Radio               | Provides interfaces and methods for listening to FM radio                                                     |  |
| Human Activity Monitor | Provides interfaces and methods for retrieving human activity data from the various sensors on the device     |  |
| Power                  | Provides interfaces and methods for controlling power resources                                               |  |
| Sensor                 | Provides interfaces and methods for getting sensor data from the various sensors on the device                |  |
| System Information     | Provides information about the device's display, network, storage and other capabilities                      |  |
| System Setting         | Provides system setting functionality                                                                         |  |
| Time                   | Exposes information about date, time and time zones                                                           |  |
| Web Setting            | Manages the setting states of the web view in web applications                                                |  |
| User Interface         |                                                                                                    |  |
| Badge                  | Provides a way to display the count of notifications(badge) on home screen                                    |  |
| Notification           | Provides a way to notify the user of events that happen in the application                                    |  |

#### **New 2.3 Web Device API Features**

- FM Radio API
  - Turn on/off, tune on/off
- Sensors
  - proximity, light, pressure, magnetic, ultraviolet API
- Human activity monitor
  - pedometer, wrist up
- Archive
  - create / extract zip archive
- Content Playlist
  - manage your playlist (audio, video)

- Account
  - Account provider and accounts interfaces
- Sound
  - Adjust various type of sounds on the device
- Badge
  - Update badge (number on icon in menu screen)

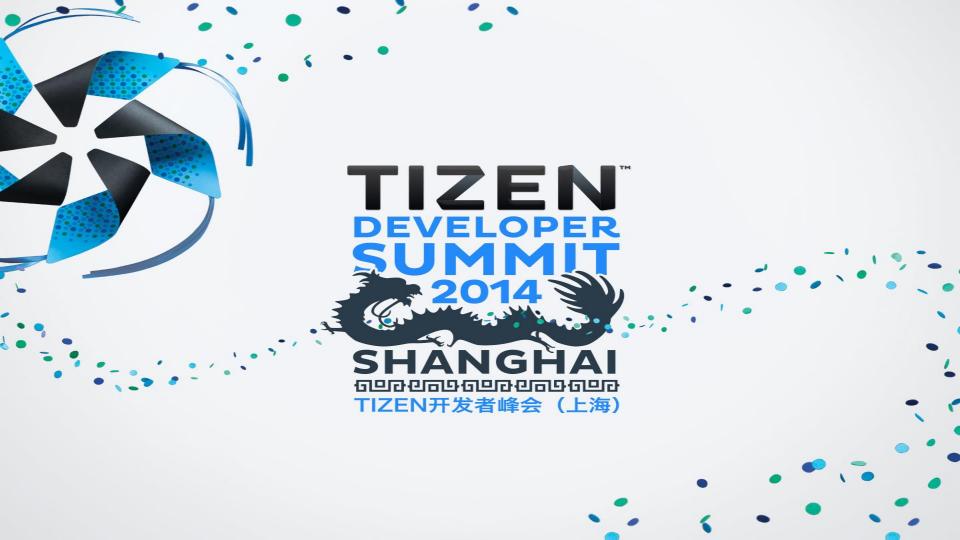